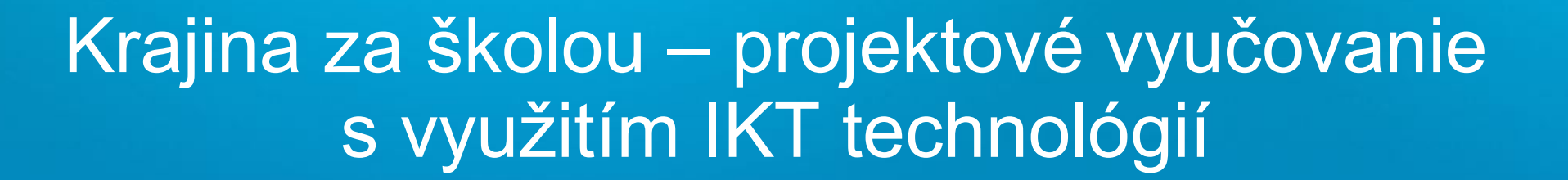

ITAPA

### Gymnázium Varšavská cesta, Žilina

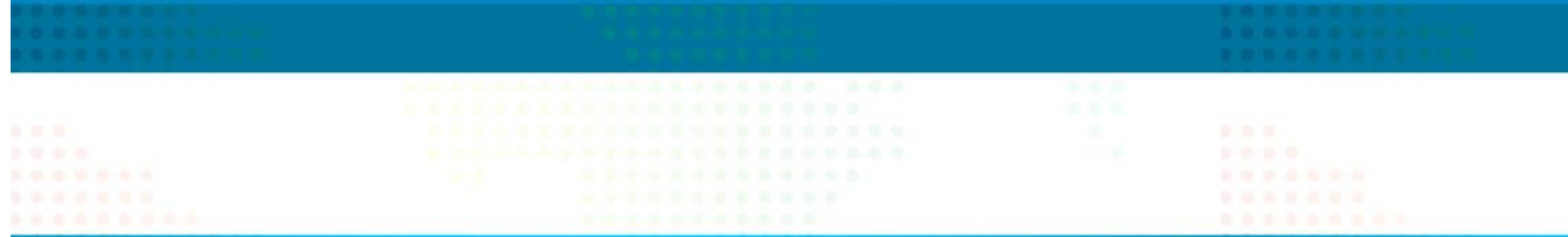

# Projektové vyučovanie Krajina za školou

Aktivity realizované **v rámci projektu cezhraničnej spolupráce v období 1.6.2010 - 31.5.2011,** 

so zapojením

**Gymnázia Třinec:**

26 študentov + 3 pedagógovia

**Gymnázia, Varšavská Žilina:**

30 študentov + 5 pedagógov

**a technickou podporou spoločnosti Centre for Modern Education (SK),** 

### Ciele projektového vyučovania Krajina za školou

#### **Inovácia vyučovania s využitím moderných technológií**

#### **Rozvoj IKT kompetencií**

#### **Budovanie vzťahu študentov k regiónu, v ktorom žijú a študujú**

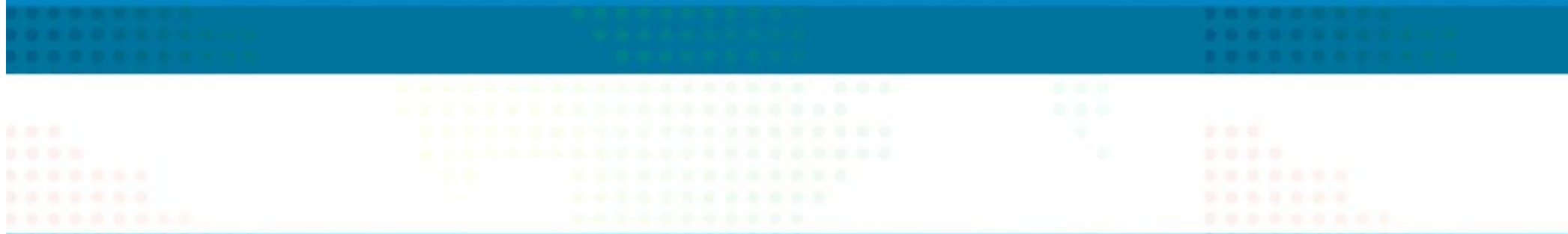

### **Aktivity**

2 cezhraničné workshopy

IKT tréning pre prácu s webovou aplikáciou Terénny výskum – zber historických materiálov viažucich sa k vybraným lokalitám mesta Žilina Dokumentovanie aktuálneho stavu daných lokalít Práca s technikou – digitálny fotoaparát, videokamera, diktafón, skener, notebook, webová aplikácia – spracovanie zozbieraných materiálov, príprava prezentácií Sprievodné aktivity - fotosúťaž, výstava, prezentačné materiály/brožúry a pod.

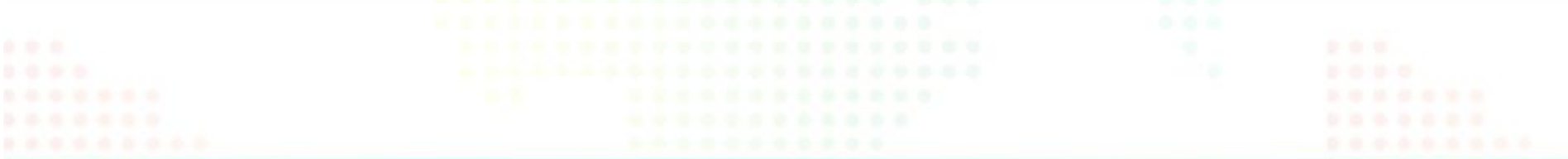

### Práca s webovou aplikáciou Krajina za školou umožňuje:

#### Prácu s textovým editorom, fotografiami, videom, audiom

Prípravu a tvorbu prezentácií tematicky rôzne zameraných projektov – za aktívnej účasti a vlastnej samostatnej práce študentov

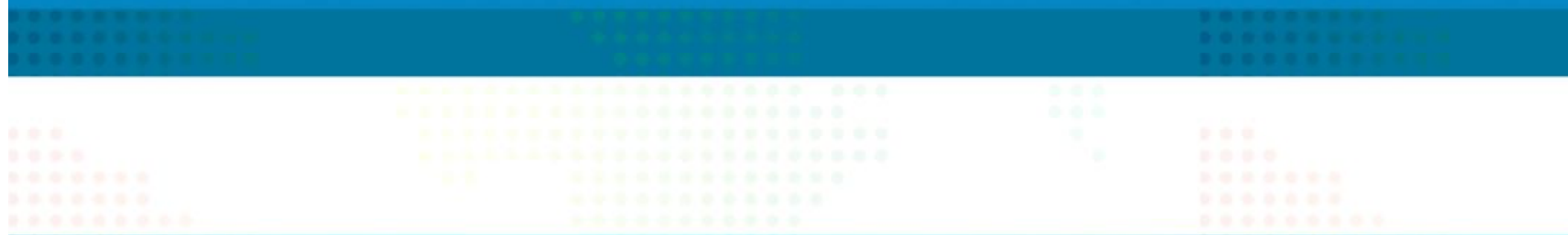

### Prínos realizácie projektového vyučovania Krajina za školou pre školu:

- Rozvíjanie kompetencií študentov
- Rozvíjanie zručností IKT
- Oboznámenie sa s minulosťou a prítomnosťou regiónu
- Využitie získaných materiálov pri výuke regionálnej histórie
- Rozvoj zručností a vedomostí žiakov
- Zviditeľnenie školy- prezentácia na webových stránkach školy,
- v tlači

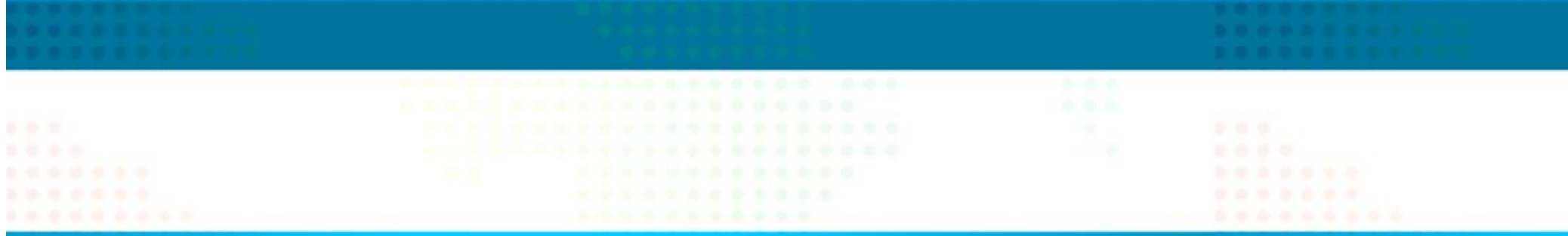

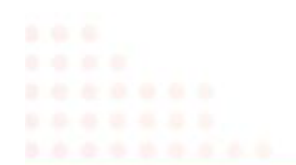

## Ukážky práce študentov

**http://www.krajinazaskolou.sk/**

**http://krajinazaskolou.sk/application/Pages/ProjectView.aspx? projectId=1288&lang=Primary**

**http://krajinazaskolou.sk/application/Pages/ProjectView.aspx? projectId=1175&lang=Primary**

#### **http://krajinazaskolou.sk/application/Pages/ProjectView.aspx? projectId=746&lang=Primary**

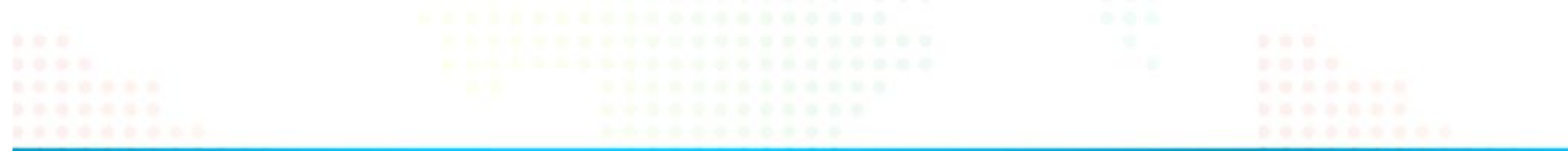

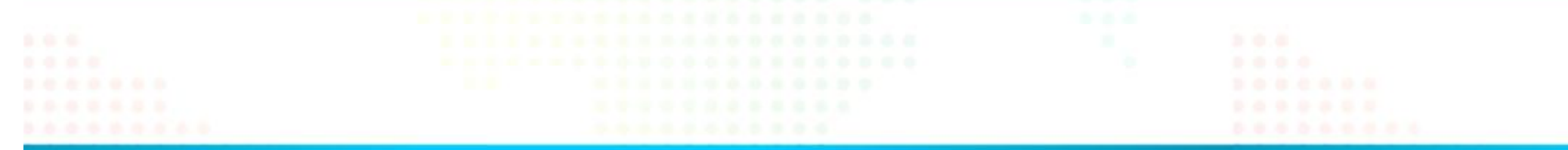

# Ďakujeme za pozornosť!

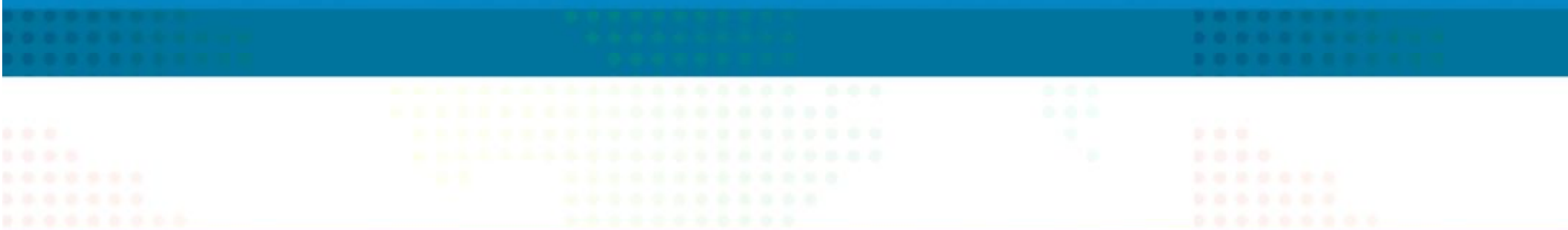